**Kelly Smith - Business Executive 22nd November 2011**

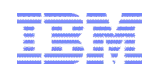

## Fast, Safe and Effective Methods for Solving Data Copy Challenges

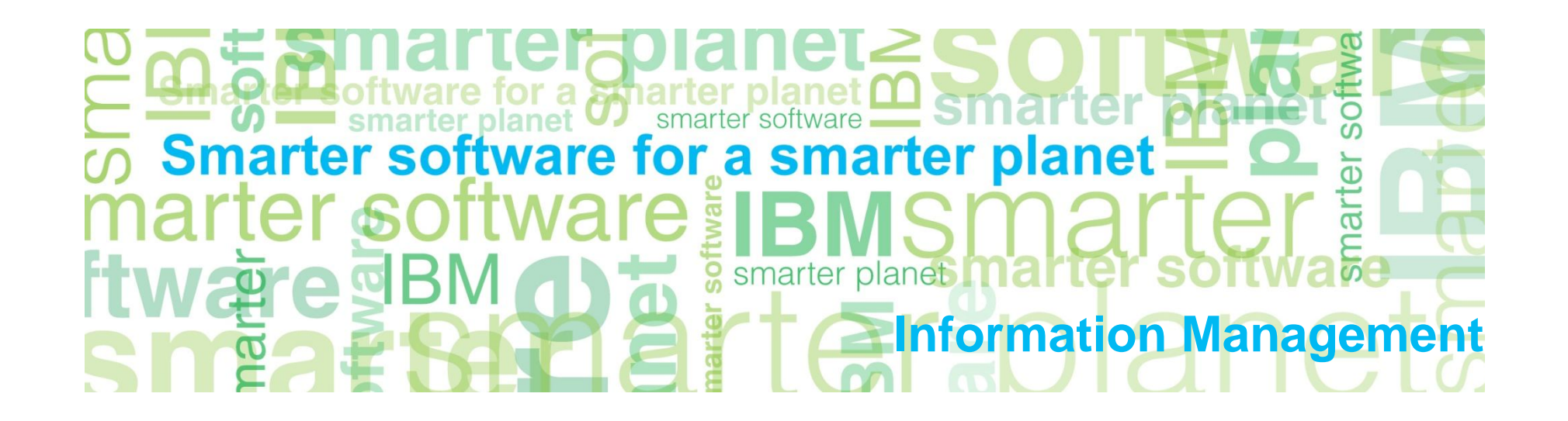

© 2011 IBM Corporation © 2011 Rocket Software

## Agenda

- **Customer challenges, solutions, and scenarios when copying large amounts of data** – Data warehouses, SAP, PeopleSoft, read-only
- **Database and storage integration**
	- Operational advantages
- **Cloning terminology**
- **Options for copying data**
- **How to clone DB2 sub-systems quickly with large amounts of data** – New subsystem features
- **How to refresh DB2 table and index spaces quickly** 
	- New table space features

Customer challenges, solutions, and scenarios when copying large amounts of data

- Customer 1: DB2 Cloning Tool is able to perform the complete SAP cloning function in approximately 15 minutes, a saving of over 11 hours and 45 minutes. Because the time to clone a DB2 subsystem was reduced so drastically they are cloning weekly instead of monthly.
- Customer 2: We create HSC copies primarily for development and for some unit testing. When a lot of development was going on, we had up to 93 SAP instances. Creating SAP homogenous system copies is a requested process and can be anywhere from once or twice a month to three to eight times a week during heavy development times. We went from two to three days to clone an SAP instance to only minutes.
- Customer 3: The end users had access to the warehouse data 1 day a week. Now, the users have unlimited access to the data.
- Customer 4: It took us 48 hours to clone our PeopleSoft subsystem. Now it takes 30 minutes.

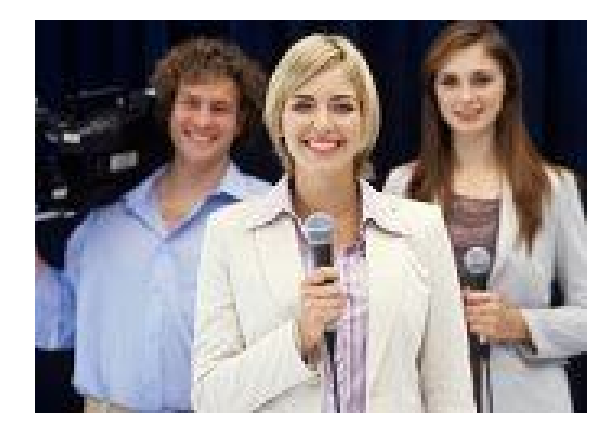

© 2011 IBM Corporation © 2011 Rocket Software

Database and Storage Integration - Storage Aware Tools

Information Management

#### **Large database systems require high availability**

- Fast and non-intrusive backup and cloning facilities are required
- Fast recovery capabilities are required to minimize downtime and promote high availability
- Most backup, recovery and cloning solutions do not leverage storage-based fastreplication facilities

#### **Storage-based fast-replication facilities are under-utilized**

- Tend to be used by storage organizations
- Tend not to be used by database administrators (DBAs)

#### **Storage aware database products allow DBAs to use fast-replication in a safe and transparent manner**

- Provides fast and non-intrusive backup and cloning operations
- Simplifies recovery operations and reduces recovery time
- Simplifies disaster recovery procedures

Database and Storage Integration - Operational Advantages

- **Reduces time and cloning administration costs**
- **Simplifies cloning strategies by using automation to coordinate database system operations with fast-replication facilities**
- **Reduces host CPU and I/O resource utilization**
- **Creates cloned copies without affecting running applications**
- **Leverages storage processors and fast-replication investments** – IBM, EMC, HDS, STK
- **Exposes fast-replication capabilities to the DBAs** *safely and transparently*  **using "***storage-aware***" database utilities**
- **Provides a sophisticated infrastructure and metadata to manage the DBMS and storage processor coordination**

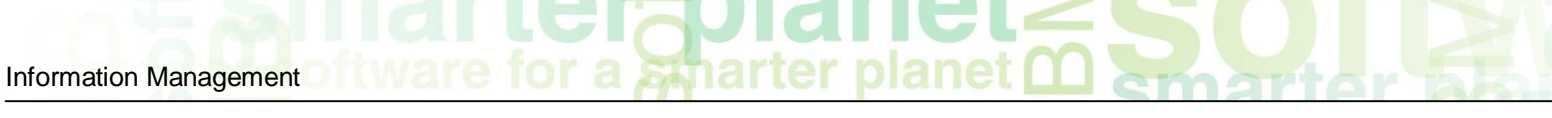

## Cloning Terminology

#### **A clone is an exact replica**

- Clone a DB2 system by volume
- Clone a table space by data set

#### **DB2 system cloning and table space refresh**

– The act of replicating the data, making the replica accessible, and then using the replica in lieu of the original data

#### **DB2 system cloning automation**

– Clones a complete DB2 system including all its databases **by VOLUME**

#### **DB2 table and index space refresh automation**

- Refreshes specific table and index spaces **by data set**
- Lowest level is by data set

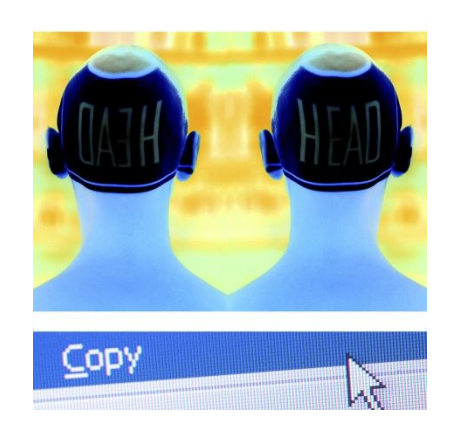

## Fast Replication Data Copy Options

#### **Fast copy processes offloaded to the storage processor No host CPU or I/O resources**

- **Volume based fast replication options for DB2 system cloning**
	- FlashCopy (IBM,EMC,HDS)
	- SnapShot (IBM,STK)
	- TimeFinder/Clone Volume Snap (EMC)
	- TimeFinder/Snap (EMC)
	- Mirror processes
		- •PPRC (IBM,EMC,HDS)
		- •TimeFinder/Mirror, SRDF (EMC)
		- •ShadowImage HUR (HDS)
		- •TDMF (software based)

#### **Data set based fast replication options for DB2 table space refresh**

- Data Set FlashCopy (IBM,EMC,HDS)
- Data set SnapShot (IBM,STK)
- TimeFinder/Clone Data set Snap (EMC)

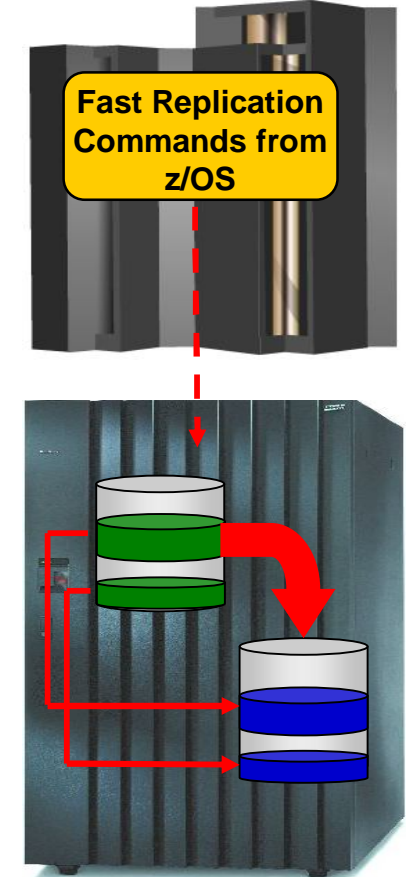

planet Information Management

## Host Based Data Copy Options

#### **Data copy processes use host based CPU and I/O facilities Slower than storage-based fast replication**

- **Volume copy options for DB2 system cloning**
	- TDMF (IBM)
	- FDRPAS (Innovation Data Processing)
	- DFSMSdss (IBM)
	- FDR (Innovation Data Processing)
- **Data set copy options for DB2 table space refresh**
	- Any traditional data set copy processes

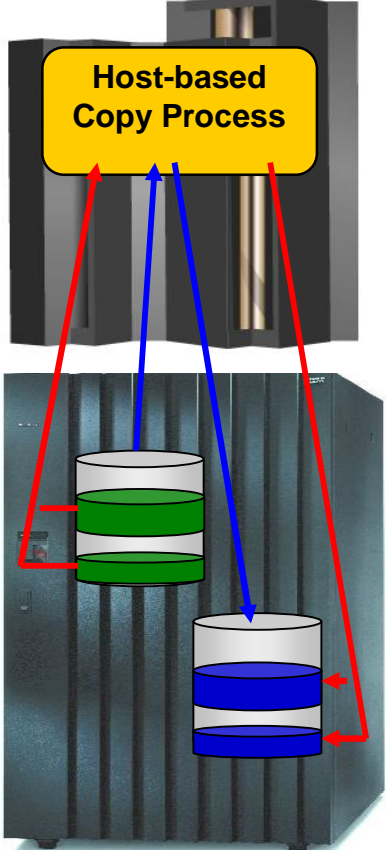

## **Fast, safe and effective methods**

**…**

# DB2 Subsystem Cloning

Copy complete DB2 subsystems

Clone DB2 Systems Using DB2 Cloning Tool DB2 System Cloning Automation

- **Performs automated cloning of DB2 systems**
- **DB2 data copied using storage-based dataset fastreplication** 
	- Data can be cloned while online or offline
- **Performs rapid volume reconditioning and data set renaming on cloned volumes to solve the data access challenges**
	- Target volumes retain their target volume label
	- Renames the VTOC, VTOCIX, and VVDS to match the target volume
	- Renames and catalogs all data sets to a new HLQ
- **Adjusts target DB2 system to accommodate and accept the cloned data**
	- DB2 catalog, directory, BSDS, active / archive Log
	- Makes data accessible on the same or shared LPAR

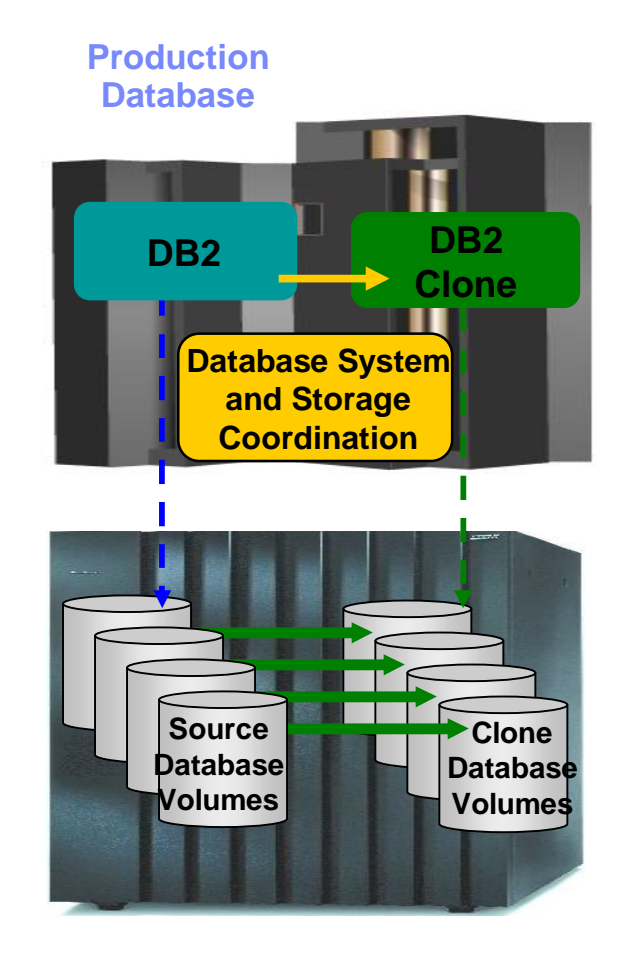

## DB2 System Cloning Steps

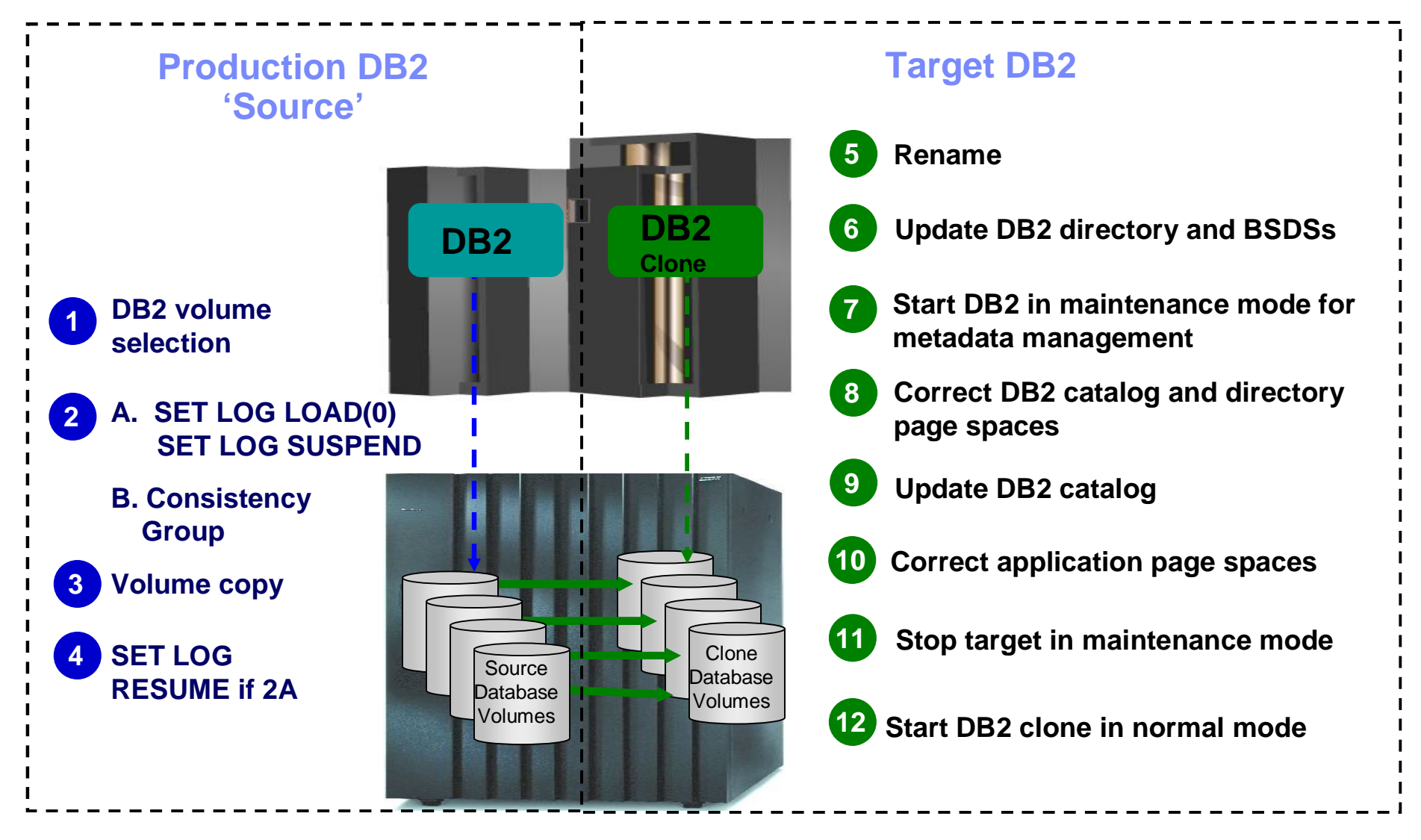

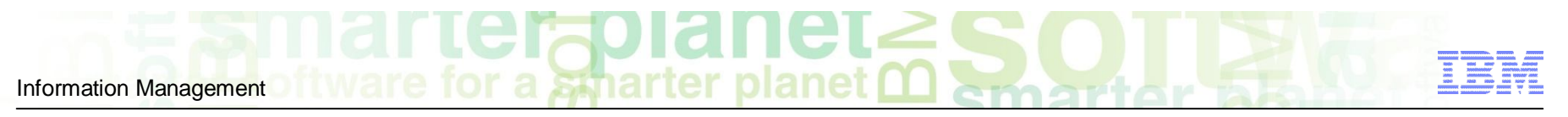

## NEW in v3.1 – Subsystem Cloning Enhancements

- **A DB2 stored procedure that works with the DB2 Administrative Task Scheduler to clone an entire DB2 subsystem**
- **FlashCopy Preserve Mirror support to remove the necessity of copying cloned data over the Metro Mirror/Peer to Peer Remote Copy (PPRC) link**
- **ISPF interface can be used to create a clone from a DB2 System Level Backup**
- **The ability to clone a DB2 Data Sharing Group without having to drop and re-create the work database for each DSHARE member**

NEW in 3.1 – A DB2 stored procedure that works with the DB2 Administrative Task Scheduler to clone an entire DB2 subsystem

- **Stored procedure is an application interface (API) to DB2 Cloning Tool**
- **The stored procedure will:**

- Generate the necessary jobs to do the subsystem cloning
- Schedule the jobs in the DB2 Administrative Task Scheduler and cause the jobs to be submitted
- Monitor the execution of the jobs
- **The stored procedure will return to the caller, when the requested cloning has ended, either in success or failure**
- **It can be called from a platform other than z/OS to clone an entire z/OS DB2 subsystem**

NEW in 3.1 – A DB2 stored procedure that works with the DB2 Administrative Task Scheduler to clone an entire DB2 subsystem

#### **Input to the stored procedure:**

#### **Product Parameter File**

Information Management

- DSName of the product load library
- DSName of the CKZINI file

#### **DB2 Systems Parameter File**

- SSID of each DB2 subsystem
- DSName of the SDSNLOAD library
- SYSAFFINITY for the LPAR where the jobs will execute
- VCATNAME for the DB2 catalog
- DSNames of the BSDS data sets

#### **Cloning Parameter File**

- JOBCARD, USERID and PASSWORD for the executing jobs
- DSName of the output JCL library
- HLQ of the work data sets
- Source and Target volumes, ICF catalogs and DB2 subsystems
- Rename masks

NEW in 3.1 – A DB2 stored procedure that works with the DB2 Administrative Task Scheduler to clone an entire DB2 subsystem

#### **Output of the stored procedure:**

– Output JCL PDS

- The jobs created by the stored procedure are written here
- Output Status file
	- Used by the stored procedure to record and monitor the jobs submitted by the DB2 Administrative Task Scheduler

IBM FlashCopy of DB2 data where volumes are being mirrored \*\*\*\*\*\*\* Clone *Without* Preserve Mirror FlashCopy \*\*\*\*\*\*\*

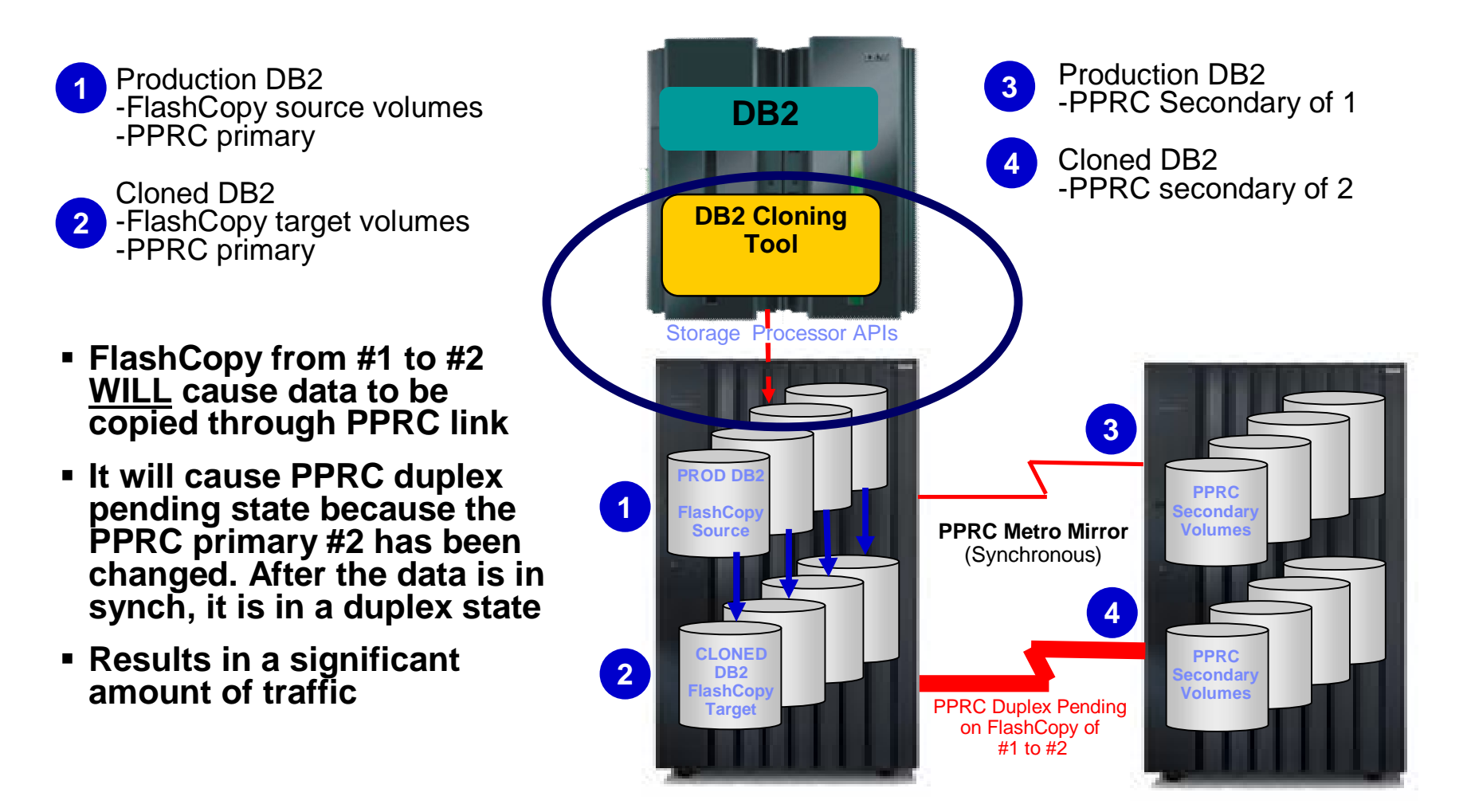

NEW in 3.1 - IBM FlashCopy of DB2 data where volumes are being mirrored \*\*\*\*\*\*\* Clone *With* Preserve Mirror FlashCopy \*\*\*\*\*\*\*

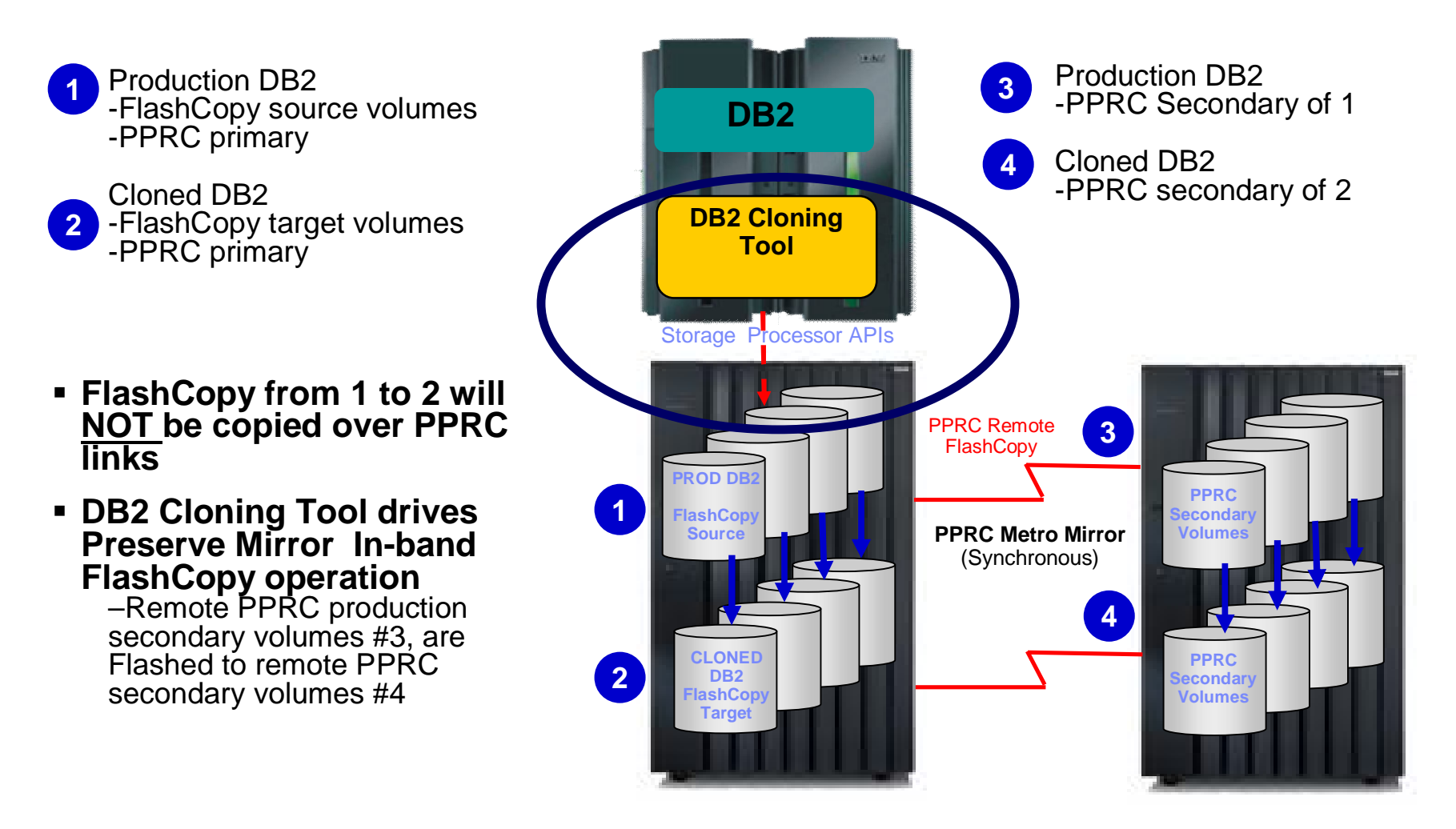

NEW in 3.1 – ISPF interface can be used to create a clone from a DB2 System Level Backup

- **ISPF interface can generate the jobs necessary to clone a DB2 subsystem from a:**
	- DB2 BACKUP SYSTEM utility
	- A clone created by DB2 Recovery Expert is currently only supported in batch

NEW in 3.1 – Clone a DB2 Data Sharing Group without having to drop and re-create the work database for each DSHARE member

- **Simplifies the process of creating a data sharing DB2**
- **Updates of the GROUP\_MEMBER column in the cloned DB2 catalog table SYSIBM.SYSDATABASE with the new member name**

## DB2 Support

Information Management

#### **DB2 Support**

- DB2 offline
- DB2 online
	- Clone from an executing DB2 subsystem
	- Clone from a System Level Backup
- DB2 data sharing
- DB2 data sharing with many to less members
- DB2 data sharing to non-DB2 data sharing

## **Fast, safe and effective methods**

**…**

# Table Space and Index Space **Cloning**

Propagate objects to test environments to help speed application deployment in production

© 2011 IBM Corporation © 2011 Rocket Software

### Refresh DB2 Table and Index Spaces Using DB2 Cloning Tool Table and Index Space Refresh Automation

- **Performs automated DB2 table and index space refresh operations**
	- DB2 RI relationships, LOBS, and Identity columns
	- XML on DB2 V9 or greater

Information Management

- **Verifies source target database compatibility**
- **DB2 data copied using storage-based dataset fastreplication** 
	- Data can be cloned while online or offline
	- Slow copy mechanism can be used
- **Performs object ID translations, data masking, log apply, and target system meta-data**

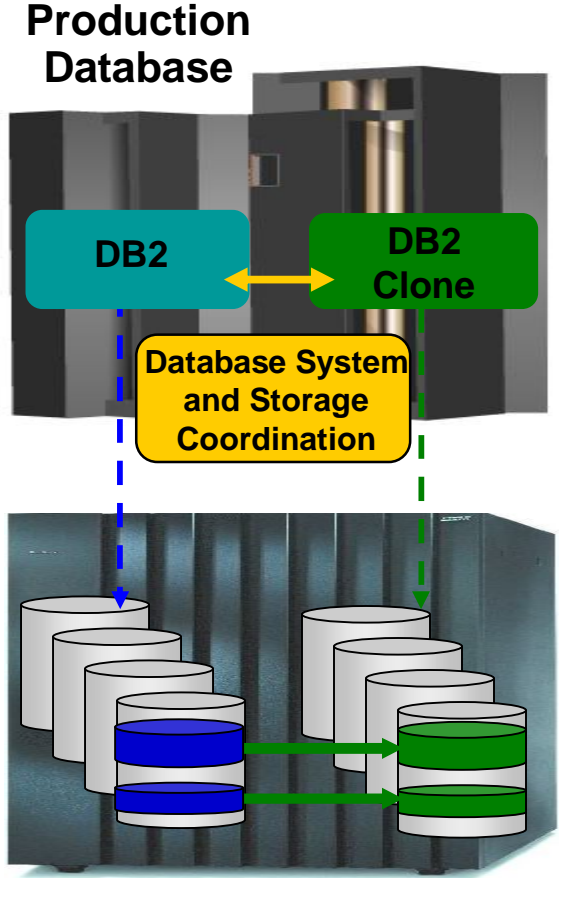

**Source Table Space Target Table Space Refresh**

### DB2 Table and Index Space Refresh Steps

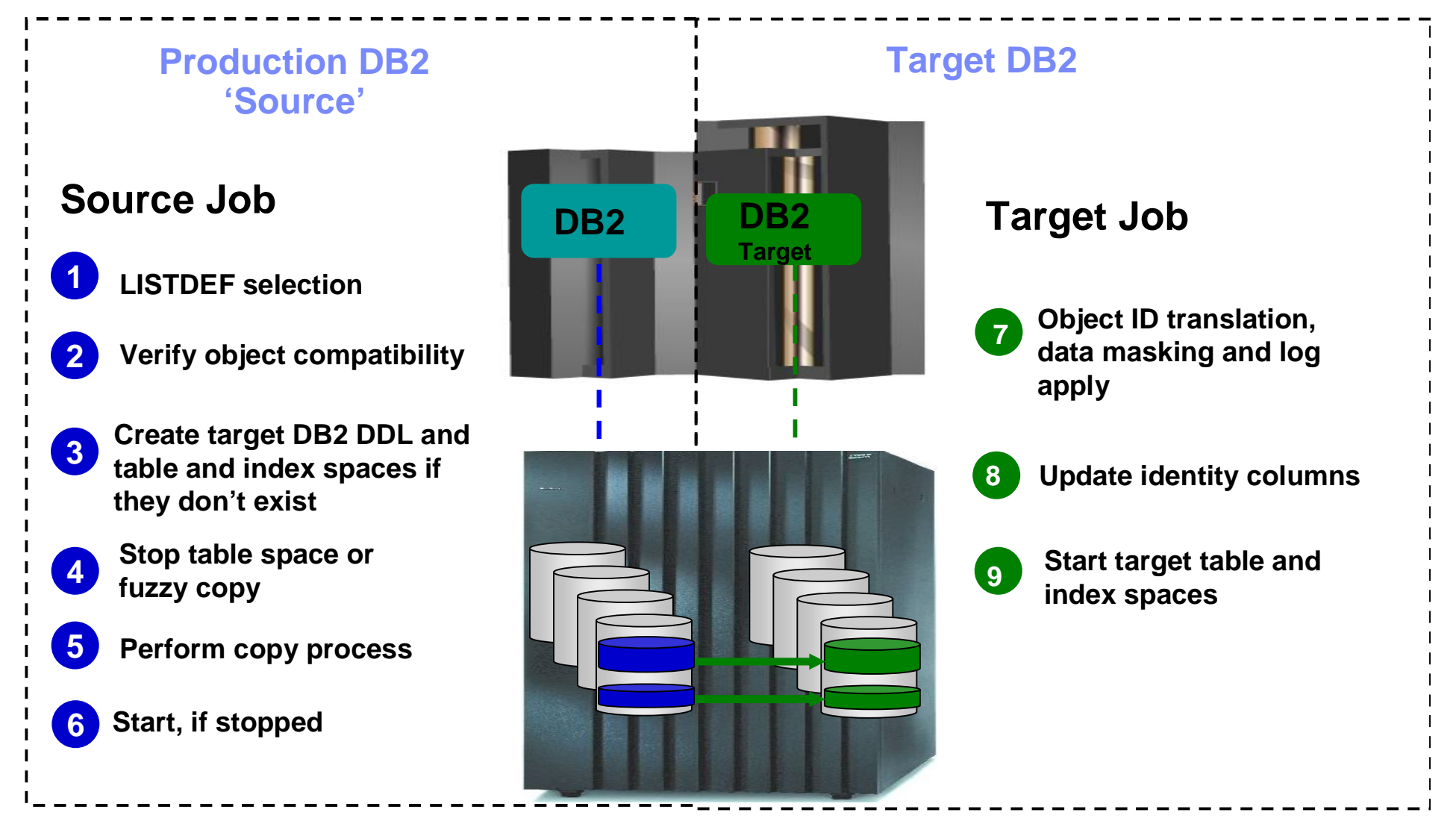

© 2011 IBM Corporation © 2011 Rocket Software

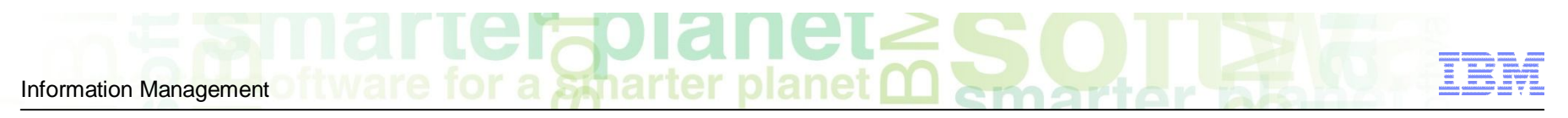

## Target locations that DB2 Cloning Tool supports

- **Within the same DB2 system or to another DB2 system**
- **To the same database name or to another database**
- **To the same table space name, or to another table space name**
- **To the same Creator ID or to another Creator ID**

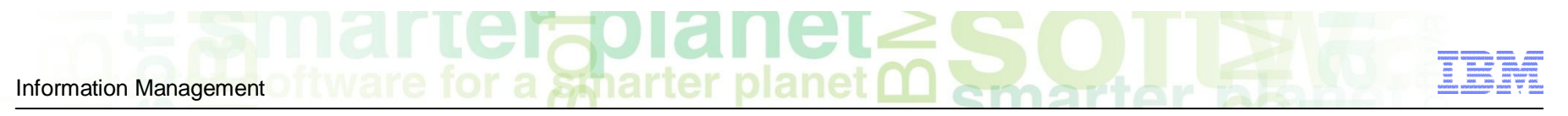

## DB2 Cloning Tool does the Catalog Research for you

- **Determines the source and target data sets**
- **Determines the source and target object IDs**
- **Determines compatibility**
- **Creates the XLATE parameters**
- **Tracks source DB2 extents**

## Data Masking

- **Option to mask one or more columns during the table space refresh process**
- **The masking changes are made during OBID translation step based on masking rules that are enabled during the copy**
- **All referential integrity (RI) columns can have same masking function applied**
	- Examples of fields that a user might change are US--- >Social Security numbers< -- credit card numbers, names and addresses
- **NEW in 3.1 - DECFLOAT column data is now supported for STATIC, SCRAMBLE and USEREXIT rules.**

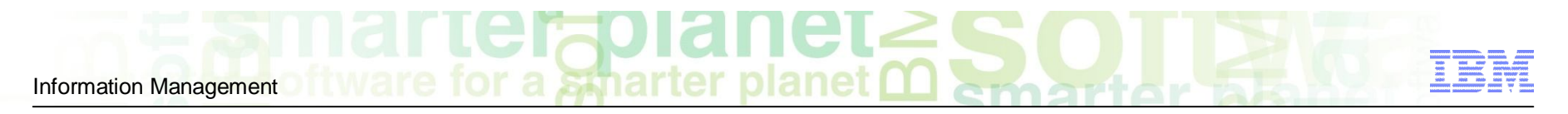

## Data Masking

#### **Types of data masking functions are provided, such as:**

- *PATTERN RULE (Sir | Mr) Bill*
- *SCRAMBLE RULE , SCRAMBLE(FIELD)*
- *USER EXIT RULE , FIELD = USER\_EXIT()*
- STATIC RULE , FIELD = CONSTANT VALUE
- $-MASK RULE, FIELD = [a-z0-9]*10$
- $-$  RANDOM RULE, FIELD = RAND(1, 100)
- SEQUENCE RULE , SEQ(1, 1)
- CURRENT DATE, CURRENT TIME, CURRENT TIMESTAMP RULES
- CURRENT USER RULE

## NEW in v3.1 - Table Space Cloning Enhancements

- **Create Target DDL and target table spaces and index spaces that do not already exist**
- **Step restart a table refresh process that ends in error**
- **LOG-APPLY to provide transactional consistency without stopping the source objects**
- **Clone objects by specifying only their DB2 STOGROUP**
- **Increased MAX-SUBTASKS limit to 99 to increase parallelism and decrease elapsed time**
- **Added ISPF option to check the index keys of indexes (was only in batch)**
- **LONGVAR (v8) to VARCHAR v(9) supported**
- **WARN-ON-SIMPLE-TABLESPACE**
- **DECFLOAT column data masking support**

NEW in 3.1 – Create target DDL and target table spaces and index spaces that do not already exist

- **Optionally creates and/or executes DDL for target objects that don't exist**
- **CREATE DDL is generated for the following objects:** 
	- Databases
	- Table spaces
	- Tables

- Indexes
- **LOB and XML spaces are supported**
- **All referenced STOGROUPS, distinct types and other supporting objects must exist on the target to be able to execute the DDL generated**

NEW in 3.1 – Step restart a table space refresh process that ends in error

- **A new repository keeps track of all data sets processed by Target job**
- **The repository allows a failed Target Job to be restarted** – Skips data sets that were successfully processed
- **New Target Job Report**

Information Management

 **Many of the columns in the report may** *optionally* **be added to the Target Job runtime repository**

## NEW in 3.1 – LOG APPLY

#### **Log Apply brings objects to consistent point when fuzzy copy is used**

- Updates the target tables with source table DB2 log records
- Log records are from before and **after** the completion of the data set copies
- Commands:
	- **QUIESCE-POINT(Y/N)**  Issues a QUIESCE command for all table spaces (in the source job) unless they have a utility status that prevents it. This can reduce the amount of time to find the consistent point by reducing the number of log records to interrogate.
	- **COMMON-CONSISTENT-POINT(Y**) Find a consistent point common to the source DB2 objects (all objects will be consistent with each other)
	- **COMMON-CONSISTENT-POINT(N)**  Specify consistency but not common across all source tables

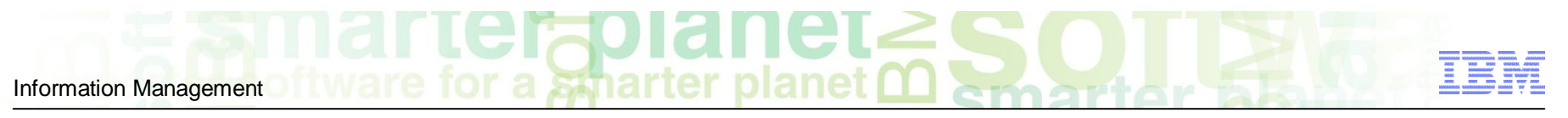

## NEW in 3.1 – LOG APPLY

- **Mini-logs are created from the source active and archive logs**
- **The mini-logs are dynamically created data sets containing extractions from the DB2 logs for the cloned tables**
- **The mini-log entries are applied to the target DB2 data sets when the object IDs are translated**
- **The target indexes must be rebuilt afterwards**

### NEW in 3.1 – Clone objects by specifying only their DB2 **STOGROUP**

- **LISTDEF STOGROUP selects all objects in all databases that have STOGROUP as their default.**
- **For Example:**

Information Management

- If there are three DATABASEs: DB11, DB21 and DB31
- And the default STOGROUP names are: STG1, STG2 and STG3

LISTDEF STOGROUP STG% selects all objects in DB11, DB21 and DB31

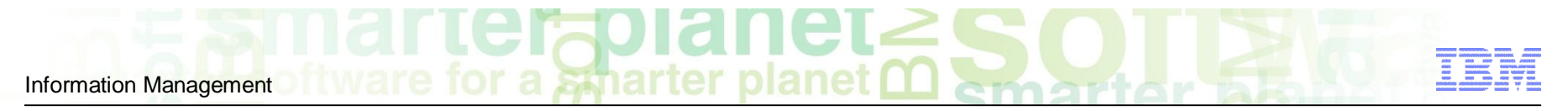

Thank You for Joining Us today!

**Go to** [www.ibm.com/software/systemz/events/calendar](http://www.ibm.com/software/systemz/events/calendar) **to:**

- ▶ Replay this teleconference
- ▶ Replay previously broadcast teleconferences
- ▶ Register for upcoming events